# **A Simple Guide To HTML**

**By Robert Duncan**

## **HTML Cheat Sheet Cheat Sheet Cheat Sheet Cheat Sheet Cheat is a structure of the Main Guide |**

## **Essential Tags**

<HTML> <HEAD> <TITLE>Web Site Title</TITLE> </HEAD> <BODY> Contents of Web Site </BODY> </HTML>

## **Background and Colour Tags | Colour Codes |**

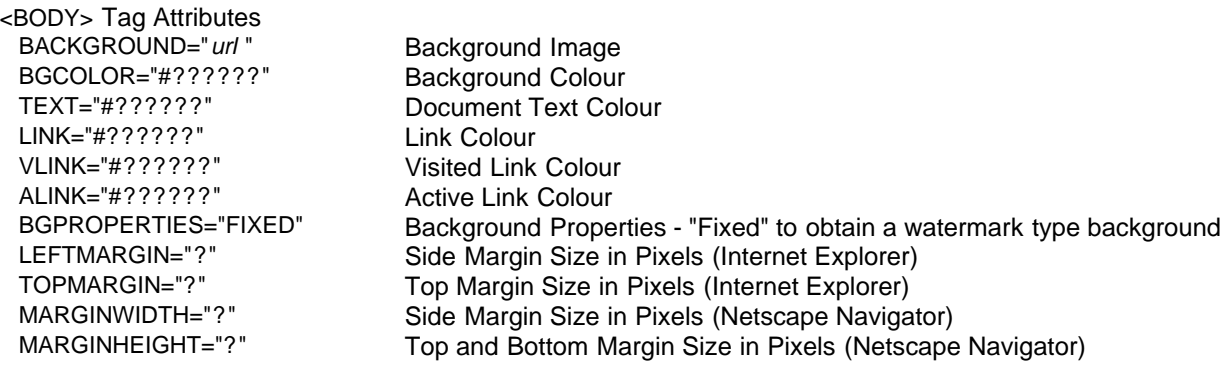

## **Text Formatting Tags | Top | Main Guide |**

<H?></H?> Quick Header - Sizes 1 (largest) to 6 (smallest). <B></B> Bold Text <I></I> Italic Text <U></U> Underline Text <CENTER></CENTER> Centre <STRIKE></STRIKE>
Strikeout <SUB></SUB> Subscript - Smaller text placed below normal text <SUP></SUP> Superscript - Smaller text placed above normal text <FONT> Tag Attributes COLOR="#??????" Font Colour - Use Hex colour codes to replace question marks SIZE="?" Font Size: 1 (smallest) to 7 (largest) SIZE="+/-?" Font Size change - with respect to the text preceding it POINT-SIZE="?" Font Point Size (Netscape Navigator)<br>FACE="\*\*\*" Font Face (or just font) eq. Arial etc. Font Face (or just font) eg. Arial etc. <TT></TT> Typewriter Text <PRE></PRE> Preformatted Text <BLOCKQUOTE></BLOCKQUOTE> Block Quote <EM></EM> Emphasis - Shown in italics on most browsers <STRONG></STRONG> Strong - Shown in bold on most browsers

## **Section Division Tags | Top | Main Guide |**

<HR> Tag Attributes SIZE="?" Line Thickness in pixels WIDTH="?" Line Width in pixels WIDTH="??%" Line Width as a percentage

<P></P> Paragraph - Closing tag not usually required<br/>R> <P></P> Person Line Break - (Carriage Return) Line Break - (Carriage Return) <DIV></DIV> Division/Section - Also Alignment: ALIGN="LEFT, CENTER, RIGHT,JUSTIFY"

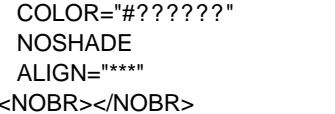

Line Colour No 3D Cut-out

No Line breaks

Alignment: LEFT, CENTER, RIGHT

#### **Graphics Tags | Top | Main Guide |**

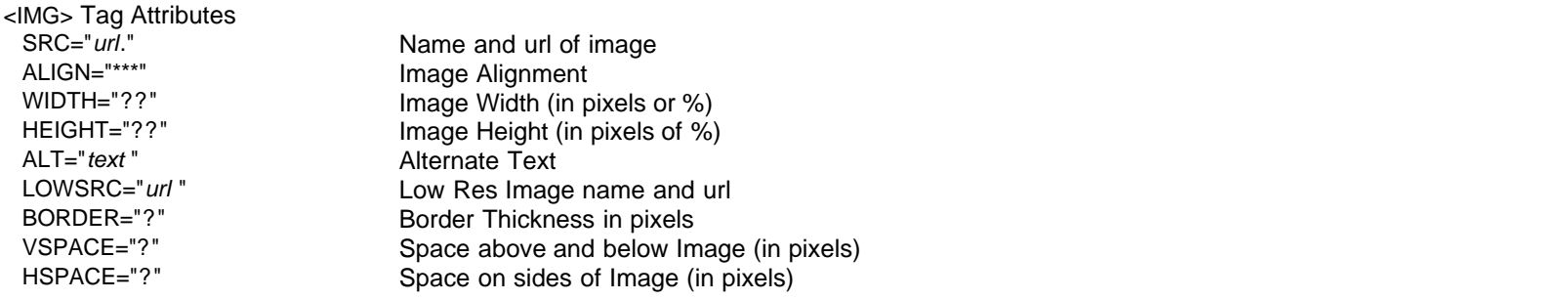

**Linking Tags | Top | Main Guide |**

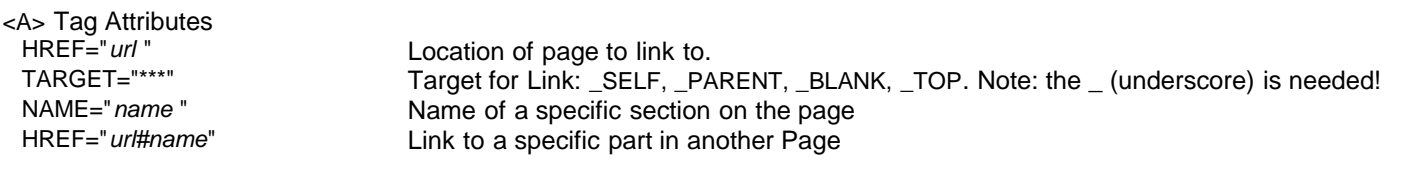

### **List Tags | Top | Main Guide |**

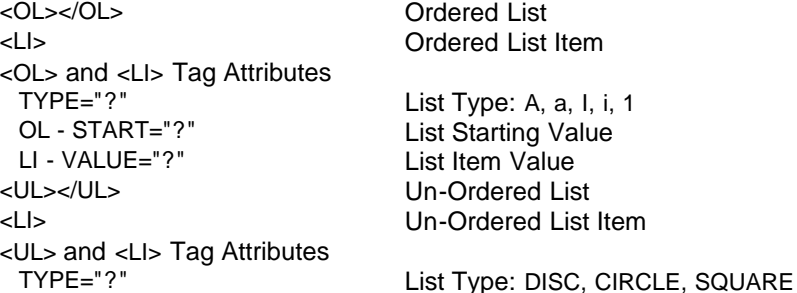

<TABLE> - Table - Tag Attributes BORDER="?" Border Thickness in pixels BORDERCOLOR="#??????" Border Colour CELLPADDING="?" Space between inside line of cell and text CELLSPACING="?" Space between inside and outside line of 2 adjacent cell borders WIDTH="?" Table width (pixels or %)<br>HEIGHT="?" Table Height (pixels or % Table Height (pixels or %) BACKGROUND="url " Background Image BGCOLOR="#??????" Background Colour TEXT="#??????" Document Text Colour LINK="#??????" Link Colour VLINK="#??????" Visited Link Colour ALINK="#??????" Active Link Colour ALIGN="?" Horizontal Alignment: LEFT, CENTER, RIGHT <TR> - Table Row - Tag Attributes ALIGN="?" Horizontal Alignment: LEFT, CENTER, RIGHT VALIGN="?" Vertical Alignment: TOP, MIDDLE, BOTTOM <TD> - Table Cell - Tag Attributes WIDTH="?" Cell width (pixels or %) HEIGHT="?" Cell height (pixels or %) BACKGROUND="*url* " Background Image<br>BGCOLOR="#??????" Background Colour Background Colour

**Table Tags | Top | Main Guide |**

 TEXT="#??????" Document Text Colour LINK="#??????" Link Colour VLINK="#??????" Visited Link Colour ALINK="#??????" Active Link Colour ALIGN="?" Horizontal Alignment: LEFT, CENTER, RIGHT VALIGN="?" Vertical Alignment: TOP, MIDDLE, BOTTOM COLSPAN="?" Number of columns the cell spans across ROWSPAN="?" Number of rows a particular cell spans NOWRAP NOWRAP No line breaks in that particular cell

#### **Frame Tags | Top | Main Guide |**

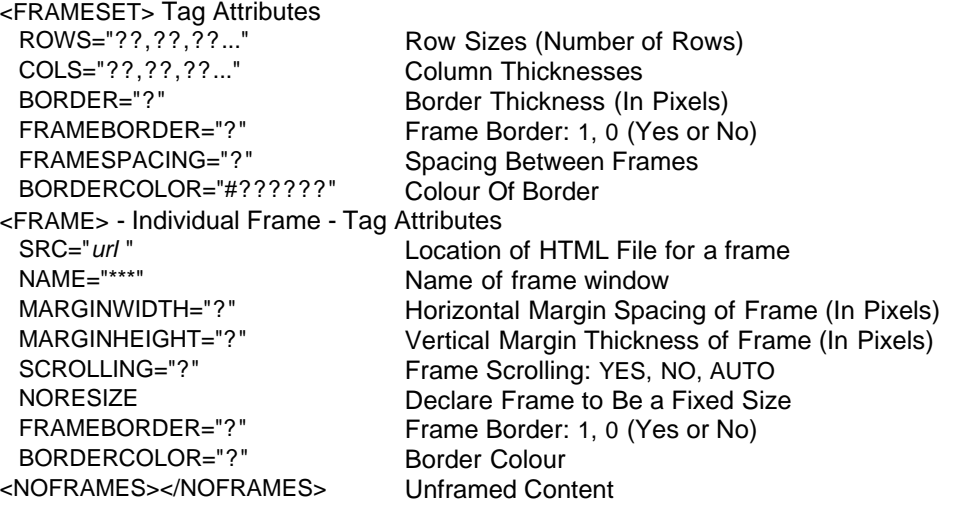

<FORM> Tag Attributes ACTION="*url*" URL of Form Script<br>METHOD="\*\*\*" Method of Form: GI METHOD="\*\*\*" Method of Form: GET, POST<br>ENCTYPE="\*\*\*" For File Upload: ENCTYPE=" For File Upload: ENCTYPE="multipart/form-data" <INPUT> Tag Attributes TYPE="\*\*\*" Input Field Type: TEXT, PASSWORD, CHECKBOX, RADIO, FILE, BUTTON, IMAGE, HIDDEN, SUBMIT, RESET NAME="\*\*\*" Form Field Name<br>VALUE="\*\*\*" The Value of Field Value of Field VALUE="\*\*\*" Value of Field Field Size MAXLENGTH="?" Maximum Input Length of Field CHECKED Check Checkbox or Radio Button <BUTTON> Tag Attributes<br>TYPE="\*\*\*" TYPE="\*\*\*" Button Type: SUBMIT, RESET, BUTTON<br>NAME="\*\*\*" Button Name NAME="\*\*\*" Button Name<br>VALUE="\*\*\*" Sale Rabel on Butt Label on Button SIZE="?" Button Size <SELECT> Tag Attributes NAME="\*\*\*" Drop Down Combo-Box Name<br>SIZE="?" SIZE="?" No Of Selectable Options No Of Selectable Options MULTIPLE Allow Multiple Choice <OPTION> Tag Attributes SELECTED Default Selected Option VALUE="\*\*\*" Option Value <TEXTAREA> Tag Attributes ROWS="?" Number of Rows COLS="?" Number of Columns (Characters per Row) NAME="\*\*\*" Text Area Name<br>WRAP="\*\*\*" Text Area None WRAP="\*\*\*" Word Wrapping: OFF, HARD, SOFT

## **Special Character Tags | Top | Main Guide |**

**Form Tags | Top | Main Guide |**

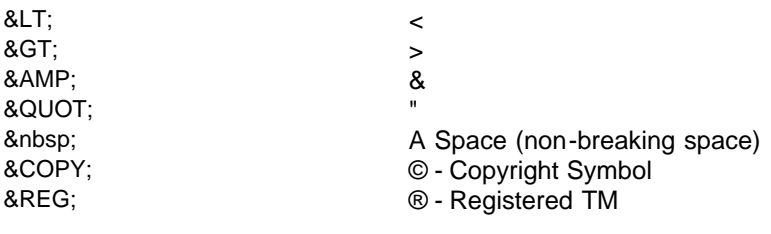

#### **Miscellaneous Tags | Top | Main Guide |**

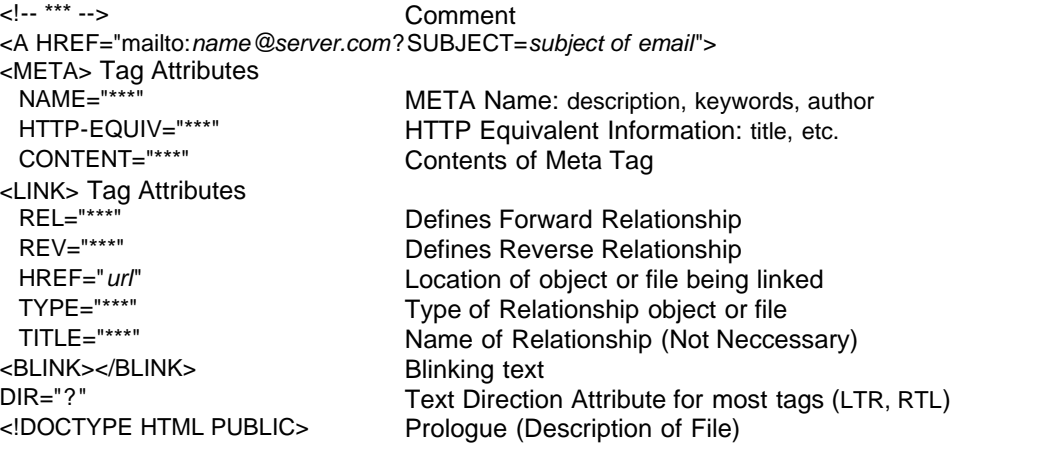

### **JavaScript | Top | Main Guide |**

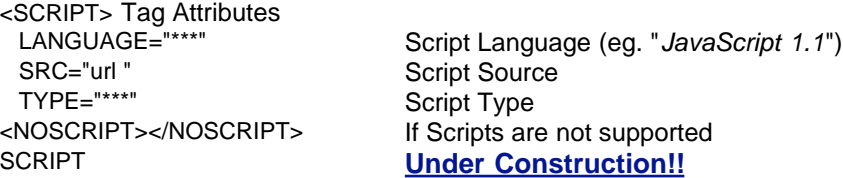

### **Java Applets | Top | Main Guide |**

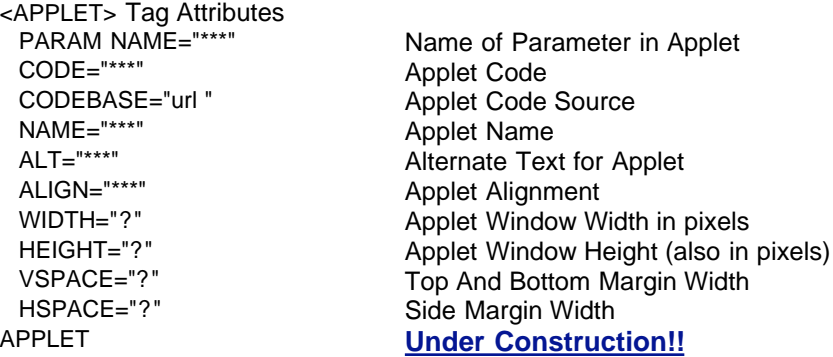

## **Style Sheets | Top | Main Guide |**

<STYLE> Tag Attributes STYLES **Under Construction!!**

TYPE="\*\*\*" Style Type (eg "*text/css*")<br>
LANG="\*\*\*" Language of Style Language of Style

## **Dynamic HTML CONSUMPTION CONSUMPTION CONSUMPTION CONSUMPTION CONSUMPTION**

DHTML **Under Construction!!** 

A Simple Guide To HTML - Cheat Sheet 2008 10:50 AM A Simple Guide To HTML - Cheat Sheet 2008 10:50 AM A Simple Guide To HTML - Cheat Sheet

#### **Any Questions or Comments? E-Mail me!**

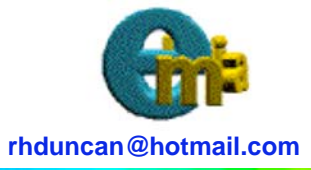

http://www.htmlguide.webhop.net Copyright © 1999 Robert Duncan